## **Point of View**

On Campus Rules Apply –
 Respectful, Responsible & On Task

## Materials Needed:

- Digital Camera
- Access to a Student Computer
- ➤ 8 BEST "Point of View" compositions: 2 High POV, 2 LOW POV, 2 EYE LEVE, 1 Bird's Eye or Worm Level, 1 Artist's Choice

## Directions:

- Brainstorm which subjects and locations on campus might be most interesting to create "Point of View" compositions.
  - You CAN use the Lego Photographer but you do not HAVE to.
- After you have taken all of your photographs, upload all of your photos to the computer, our Class Google drive, Production Team Folder, and then separate the photos out into your individual folders.
- Edit your photos on the computer as needed. Crop, rotate, change settings, etc.
- 4) Create a Digital Critique sheet. Refer to the directions already provided.
- 5) Save your Digital Critique Sheet to your student folder Google drive.
- 6) Open Google classroom.
- Go to the assignment and TURN IN your digital critique sheet before the deadline.

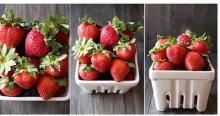

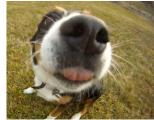

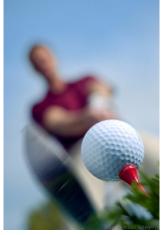

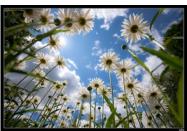

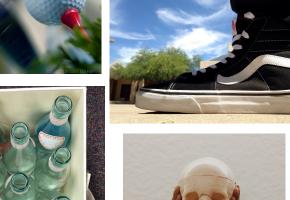

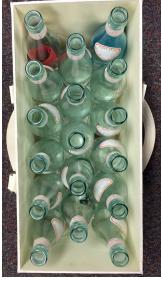

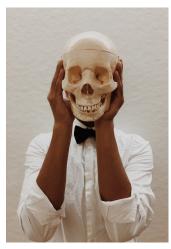

Point of View Photography = Point of view in photography simply means the position from which the camera sees the scene. Are you looking down on the subject?

Are you looking up at the subject? How close are you to the subject? Is there anything between you and the subject? Every decision you make about point of view will change how your viewer sees the photo.